# **Estrategias didácticas para la enseñanza y el aprendizaje de física universitaria: algunos ejemplos de integración**

Norah Giacosa,<sup>(1)</sup> Silvia Giorgi,<sup>(2)</sup> Sonia Concari<sup>(3)</sup>

**Palabras clave.** estrategias didácticas · enseñanza · aprendizaje · física · universidad

**Resumen.** Se muestran instancias de integración de estrategias didácticas con recursos tecnológicos potencialmente aptos para la enseñanza de la física. Las experiencias se realizaron en Argentina con estudiantes de carreras de Ingenierías y Profesorado en Física pertenecientes a tres universidades nacionales de gestión pública. Los ejemplos que se seleccionaron para esta presentación cubren contenidos relacionados con mecánica, electromagnetismo y óptica. Se sostiene que es posible incentivar el interés de los estudiantes por conocer y hacer complementando experiencias de laboratorios reales y resolución de problemas de lápiz y papel con actividades realizadas en entornos virtuales. Se anhela que la sencillez y fácil reproducción de estas actividades, como también la posibilidad de utilizar recursos de acceso libre, promueva su implementación en las aulas universitarias.

**Keywords.** teaching strategies · education · learning · Physics · university

**Abstract.** Didactic strategies witch integrate technological resources potentially suitable for Physics education are presented. The experiences have been realized at Argentina, with students of Engineering and Professorship in Physics at three public national universities. The selected examples for this presentation cover contents related to Mechanics, Electromagnetism and Optics. Authors assume that it is possible to stimulate the students' interest to know and to experiment in real laboratories as well as to address them to problem resolution with activities in virtual environments. The simplicity and easy reproduction of these activities as free resources could promote their implementation in the university classrooms.

**(1)** Facultad de Ciencias Exactas, Químicas y Naturales, Universidad Nacional de Misiones (UNaM). norah@unam.edu.ar **(2)** Facultad de Ingeniería Química, Universidad Nacional del Litoral. sgiorgi@fiq.unl.edu.ar

**(3)** Facultad Regional Rosario, Universidad Tecnológica Nacional. sconcari@gmail.com

#### **1. Introducción**

La falta de interés hacia el estudio de las ciencias experimentales y el fracaso escolar de un elevado porcentaje de estudiantes constituye un problema grave a nivel mundial, en general, y en Argentina, en particular. Resultados de una investigación educativa (Marchisio *et al*., 2008) mostraron que aunque existe un amplio espectro de estrategias didácticas y recursos potencialmente útiles para la enseñanza de física, en el nivel medio argentino predominan la exposición oral y la resolución de problemas de lápiz y papel (PLyP).

En la literatura especializada (Martínez y de Longhi, 2013, Martínez Torregosa y Sifredo, 2005; Perales y Cañal de León, 2000, Pozo Municio y Gómez Crespo, 2000) existen variadas definiciones para conceptualizar el término problema, pero en general todas coinciden en señalar que es una situación que plantea dificultades para la cual no se dispone, *a priori*, de un plan de resolución. La resolución de PLyP es uno de los recursos didácticos más utilizados en la educación en física por cuanto supone que representa un medio por excelencia para construir y profundizar los conocimientos científicos. Pese a esto, y a la frecuencia con que se utiliza como objeto de aprendizaje y como instrumento de evaluación, para un número importante de estudiantes secundarios y universitarios resolver problemas resulta ser una tarea compleja. Además, la abundante producción científica derivada de esta línea de investigación educativa no se ve reflejada en el desempeño de los estudiantes en esta tarea.

Martínez Torregosa y Sifredo (2005) sostienen que el fracaso generalizado en la resolución de PLyP se debe al operativismo abstracto y mecánico que se presenta habitualmente al estudiante, tanto en los libros de texto como en las clases. Estos autores sostienen que para superar esta deficiencia es necesario un replanteamiento total del proceso de resolución.

Si bien existen variados procedimientos de resolución de problemas, la metodología denominada "investigación dirigida" propuesta por Daniel Gil Pérez y colaboradores (1999) permite enfocar el proceso como una actividad creativa que supera a los procedimientos tradicionales. Según esta metodología, es necesario identificar las preguntas que se pretenden responder, buscar información, seleccionar la relevante, elaborar conjeturas, formalizarlas en hipótesis, diseñar un plan general de estrategias de resolución, ejecutarlo y si fuera necesario reformularlo o refinarlo hasta arribar a una posible solución que precisa ser evaluada, validada y comunicada. Se sostiene, concordando con Oñorbe (2003), que en estas transformaciones reside una de las claves de la práctica en las ciencias experimentales, entre ellas física, para motivar a los estudiantes y modificar sus concepciones epistemológicas sobre la ciencia y su proceder.

La realización del trabajo experimental de laboratorio suele dificultarse por falta de instalaciones y equipamiento adecuado en las instituciones educativas, excesivo número de alumnos, carácter enciclopédico del currículo, etc. Los estudios sobre prácticas de laboratorio (Furió *et al*., 2005) indican que generalmente el trabajo experimental es escaso y que la orientación de algunas prácticas, fundamentalmente aquellas realizadas como simple "receta" y con énfasis casi exclusivo en la realización de mediciones y cálculos, promueven una visión distorsionada y empobrecida de la actividad científica.

Paralelamente, las Tecnologías de la Información y de la Comunicación (TIC) han hecho emerger nuevas prácticas y modos de organización social en el mundo del trabajo, el esparcimiento y la educación (Lemke, 2006). En esta última, las computadoras, Internet y los dispositivos móviles de comunicación han revolucionado de manera inédita las formas de acceder y relacionarse con el conocimiento. La incorporación de herramientas informáticas en la enseñanza de física no es novedosa; de hecho numerosas mejoras, actualizaciones o desarrollos son fruto de las recomendaciones y/o sugerencias realizadas por usuarios del área, luego de explorar sus potencialidades (Cruz Ardilla, 2011). Muchos de estos recursos pueden constituirse en medios idóneos para promover algunas de las competencias que le serán requeridas al futuro profesional para desenvolverse solventemente en su medio, no obstante, reportes de investigaciones educativas (Concari *et al*., 2012; García *et al*., 2014, Crespo *et al*., 2014) muestran que la mayoría de los docentes no los utiliza asiduamente en sus clases.

Las autoras concuerdan con la postura de Hodson (1992) que sostiene que no es posible "aprender ciencias" (apropiarse del conocimiento conceptual y teórico), "aprender de la ciencia" (comprender su naturaleza, métodos y complejas interacciones con la sociedad) y "hacer ciencia" (involucrarse en

tareas de indagación científica y adquirir cierto dominio en el tratamiento de problemas), por separado. Por su parte, Lemke (2006) afirma que el aprendizaje tiene lugar a través de diferentes medios. Si bien el lenguaje es uno de los medios primordiales para el aprendizaje, también se aprende de otros tipos de representaciones como son las visuales estáticas y dinámicas. Según él, la integración no es automática o natural, es culturalmente específica y debe ser enseñada y aprendida.

En virtud de lo mencionado precedentemente, el objetivo general del presente trabajo es mostrar diferentes instancias de integración de "estrategias didácticas clásicas" con recursos tecnológicos en la enseñanza de la Física.

Las experiencias con este tipo de prácticas integradas se realizaron, en Argentina, con estudiantes de Ingenierías y Profesorado en Física de universidades nacionales de gestión pública (UNaM, UNL y UTN). En esta presentación se muestran ejemplos que cubren contenidos de mecánica, electromagnetismo y óptica.

En términos generales, se describen: dispositivos experimentales construidos con equipamiento específico y/o materiales de bajo costo, simulaciones, problemas de lápiz y papel y experiencias de Mecánica que pueden ser llevadas a cabo vía Internet accediendo a un equipo montado en el laboratorio remoto de la Facultad de Ingeniería Química de la UNL. Las descripciones tienen como propósito orientar al docente lector para que pueda reproducirlas y/o adaptarlas a su propio contexto educativo. La valoración de las propuestas didácticas, en relación a su potencialidad para promover aprendizajes significativos y en permanente proceso de ajuste, fue realizada a través de instancias de evaluación formal de los cursos donde las mismas fueron implementadas. Se analizaron informes grupales escritos de las actividades realizadas, y también exámenes individuales parciales y finales. En estos últimos, se utilizaron problemas de lápiz y papel y preguntas de carácter conceptual.

### **2. Propuesta didáctica**

## **2.1. Mecánica: experimentos remotos con un volante que rueda sobre rieles inclinados**

Diversas experiencias de mecánica: cinemática, dinámica y energía de la partícula y del sólido rígido, pueden ser realizadas empleando un dispositivo real de acceso remoto, a través de Internet. La experiencia es relativamente común en la enseñanza de la física en la universidad (Cámara y Giorgi, 2000); consiste en dejar rodar un volante sobre un plano inclinado y medir posiciones y tiempos (ver Figura 1). La informatización del experimento permite obtener con exactitud una colección de datos de tiempo y posición a lo largo del trayecto del volante, lo cual se realiza mediante barreras luminosas infrarrojas.

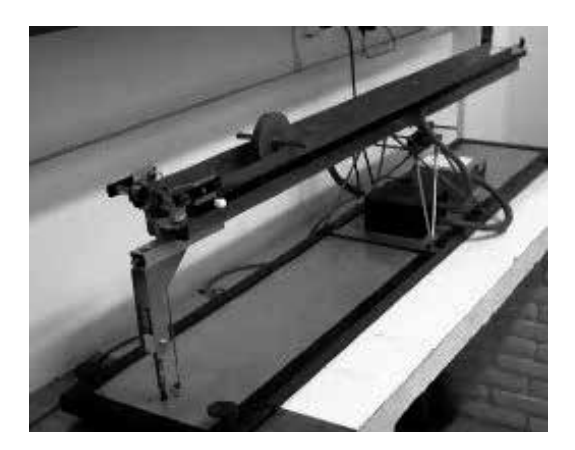

**Figura 1.** Fotografía del equipo del experimento remoto Rieles – Volante (Grupo Galileo–FIQ–UNL).

El acceso a estos experimentos es a través de un enlace de Internet, lo que otorga la ventaja de estar disponible para alumnos de distintas instituciones educativas y además para que puedan operarse desde cualquier lugar. Se accede desde el sitio del Grupo Galileo (Departamento de Física, Facultad de Ingeniería Química, UNL), el cual ha desarrollado este laboratorio remoto. Para operar el experimento, se debe escoger la opción "Externo a UNL" o "Interno UNL", según el caso, así se ingresa a la página principal del Laboratorio. En una columna ubicada a la derecha se puede observar de manera opcional un breve video sobre laboratorios remotos y experimentos disponibles. Se debe seleccionar el enlace "Riel Inclinado – Volante", y finalmente "Ingresar directamente al laboratorio remoto – Riel inclinado – Volante". Para poder utilizar el software se requiere gestionar un nombre de usuario y una clave. Al respecto, hay que tener en cuenta que la administración del uso de los experimentos se realiza en función de las posibilidades materiales de brindar el servicio en forma gratuita.

Se puede ingresar a la cámara IP para ver el experimento en vivo haciendo clic en el botón "Ver experiencia" del *applet*, para esto se deberá ingresar una clave que, tanto para usuario y contraseña, es la palabra "*usuario*". Luego se deben ingresar nombre de usuario y contraseña personal en los campos de texto correspondientes. Para pedir acceso al experimento se debe hacer clic sobre "Solicitar acceso". En caso de haber otros usuarios accediendo al laboratorio se indicará el número de turnos que hay antes del solicitado. Cada experimento tarda entre uno y dos minutos; una vez que llegue el turno se habilitará el siguiente paso (el usuario tiene un límite de tiempo de un minuto para realizar cada paso, pasado ese tiempo, será eliminado de la cola y deberá empezar nuevamente el proceso).

El software para acceder al experimento se presenta en formato de un *applet* Java. Para ejecutar la aplicación es necesario previamente haber instalado en la computadora un *plugin*: el JRE (*Java Runtime Enviroment*), al que se puede acceder en forma gratuita.

La operación del dispositivo, que consta de un par de rieles paralelos pivotados en el centro, se realiza a través de un sistema mecánico que permite inclinar los rieles y fijar el ángulo de inclinación, de esta manera se inicia el movimiento del volante sobre los rieles. Para asegurar un movimiento de rodadura sin deslizamiento, se limita el ángulo de inclinación a un valor máximo de 3°. Finalizada la experiencia, el riel se inclina en sentido contrario para que el volante vuelva a su posición de partida.

Para realizar la experiencia, se debe elegir el ángulo de inclinación del riel y presionar el botón "Realizar experiencia". Los datos obtenidos se grafican y representan en una tabla a la derecha de la pantalla. Además, se realiza automáticamente un ajuste de los datos por mínimos cuadrados con el fin de obtener el valor de la aceleración, resultado que aparece también en la pantalla, sobre el gráfico de posición en función del tiempo. Se pueden guardar

ambas gráficas con el comando "Guardar imágenes". Los datos se pueden exportar al porta papeles con "Almacenar datos", por lo que se los puede pegar en un archivo de algún programa de ajuste de datos cada vez que se realiza una experiencia.

A continuación se describen algunas actividades sugeridas para la enseñanza de temas de mecánica.

*Cinemática:* una vez realizado el experimento remoto, se puede leer en la pantalla el valor de la aceleración del eje del volante. En esta experiencia se trabaja directamente con los datos de posición (*x*) y tiempo con el objetivo de comprobar que se trata de un movimiento con aceleración constante. Para esto se cuenta en la pantalla con una tabla de dos columnas: tiempo empleado y distancia recorrida desde el comienzo. Se puede copiar esa tabla y pegarla en una planilla de algún programa de ajuste. Escogiendo el ajuste de tipo Polinomial de segundo orden, lo primero a tener en cuenta es el coeficiente *R2*  que representa el grado de ajuste entre los datos experimentales y la función con la cual se los representa. Cuanto más próximo a uno es este valor, mejor es el ajuste. El valor de *R2* permite aceptar o rechazar el ajuste, es lo que va a permitir concluir que la aceleración es constante, por lo tanto es crucial analizar este parámetro antes de seguir con el tratamiento de los datos. De los parámetros de ajuste interesa el coeficiente del término cuadrático ya que el mismo es la mitad de la aceleración, así se puede obtener el valor numérico de ésta. El coeficiente del término lineal representa la velocidad inicial. Aunque se libera el volante desde el reposo, ese valor es muy pequeño pero no nulo, atribuible al mecanismo de lanzamiento del dispositivo experimental. Se sugiere repetir la experiencia dos o tres veces y comparar los distintos resultados, analizando a qué se pueden atribuir las discrepancias en los valores obtenidos en las distintas experiencias.

*Dinámica:* a partir de las leyes de la dinámica, se puede deducir la expresión de la aceleración del centro de masa del volante, bajo la hipótesis de que se trata de un movimiento de rototraslación sin deslizamiento.

La expresión es la que se muestra en (1), donde *m* es la masa del disco, *θ*  es el ángulo de inclinación de los rieles,  $d_{_e}$  es el diámetro del eje del disco e *I CM* es el momento de inercia del disco respecto al centro de masa, que se puede calcular a partir de los datos que dispone el usuario del volante (masa

y dimensiones). Se sugiere realizar varias experiencias con distintos ángulos y comparar la aceleración experimental con la que puede calcularse a partir de la ecuación mostrada. **En la aceleración experimental comparar la aceleración** en la que puede calcularse a parti inclinación de los rieles, *de* es el diámetro del eje del disco e *ICM* es el momento de inercia del y dimensiones). Se sugiere realizar varias experiencias con distintos angulos y

$$
a_x = \frac{mg\frac{d_e^2}{4}sen\theta}{I_{CM} + m\frac{d_e^2}{4}}
$$
 (1)

*Energía:* con los datos de los experimentos sugeridos en el ítem anterior, se puede calcular la variación de energía potencial del volante entre el inicio y el final del desplazamiento, teniendo en cuenta que el usuario dispone del dato de la longitud total del recorrido, que es de 128 cm, y luego la energía cinética total, de traslación y rotación, del volante al final del movimiento. Se propone relacionar ambas cantidades y realizar comparaciones. *Energía:* con los datos de los experimentos sugeridos en el ítem anterior, se puede calcular la

## 2.2. Electromagnetismo: fenómenos transitorios

#### en circuitos resistivo–capacitivos en corriente continua

Para estudiar el proceso de carga de un condensador, se seleccionó un simulador del curso "Online Physics using applets" desarrollado por Chiu-King Ng (© 2002–2014), docente de Física en el Yenching Collage (República Popular de China). El título del simulador, en su versión en idioma inglés, es: "Char*ging a Capacitor by d.c.*"

gmg a sapacter by a.s.<br>Con el mismo, se pueden obtener gráficas de variación temporal de la diferencia de potencial en el condensador y en la resistencia, y también de la corriente eléctrica (ver Figura 2).

La fuente de fuerza electromotriz es constante y admite un único valor igual La raente de raerza erectionistinz es constante y dannite an ames valor igad.<br>a 6V. El valor de la resistencia es variable en un rango de 10kΩ a100kΩ. El valor de la capacitancia también es variable y admite valores comprendidos entre  $10\mu$ F y  $100\mu$ F. Se solicito de la resistencia es vanable en un rango de TONY aTOONY. Li

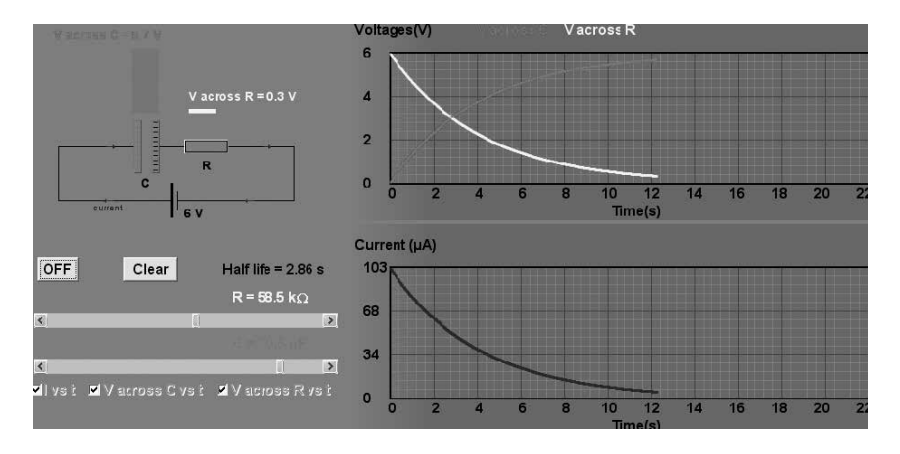

**Figura 2.** Pantalla del simulador de Chiu–king Ng.

La actividad diseñada para experimentar en entornos virtuales consistió en resolver una situación problemática con valores de resistencia y capacitancia admitidos por el simulador. Se solicitó el cálculo numérico de la constante de tiempo capacitiva y la carga máxima. Además, se pidió determinar los valores de intensidad de corriente y diferencia de potencial en el condensador en tres instantes posteriores a la conexión, y organizar la información obtenida en una tabla sugerida por los docentes. Para finalizar la actividad se solicitaba replicar el problema con el simulador, comparar los resultados obtenidos analíticamente con los proporcionados por el programa y presentar una imagen de la pantalla.

## **2.3. Óptica**

Para estudiar el fenómeno de refracción en lentes delgadas se propusieron diversas actividades. La que se describe a continuación inicia con la propuesta de un problema de lápiz y papel consistente en demostrar que entre un objeto y una pantalla existen dos posiciones donde es posible colocar una lente convergente para obtener una imagen nítida en la pantalla. También se solicita determinar dichas posiciones respecto del objeto y comparar las dos imágenes.

Seguidamente, se pone a disposición de los estudiantes, los elementos necesarios para armar el dispositivo experimental que posibilita replicar la situación dada. El equipamiento utilizado consta de regla métrica, pantalla, fuente de luz conteniendo un objeto traslúcido y lentes convergentes de distancias focales dadas por el fabricante. A continuación, bajo la orientación del docente, los estudiantes arman y ejecutan la experiencia, tal como se muestra en la Figura 3 (a), organizan la información obtenida y extraen conclusiones. Luego, sabiendo que la suma de la distancia objeto (*p*) y la distancia imagen (*q*) es igual a la distancia (*d*) entre el objeto y la pantalla; y utilizando la ecuación de Descartes para lentes delgadas, se obtienen analíticamente los valores solicitados. Como actividad extra–áulica, puede encomendarse la construcción gráfica de la imagen utilizando una escala conveniente y la formulación de los fundamentos teóricos de la marcha de rayos notables.

Se procede a comparar los valores obtenidos analíticamente con los experimentales y se analizan las posibles discrepancias entre las predicciones teóricas y los resultados experimentales. Algunas de las razones que los estudiantes esgrimen para justificarlas, por lo general, aluden a la inexactitud en la graduación de la distancia focal de la lente y a posibles errores de apreciación. En esta instancia, están dadas las condiciones para que el docente explicite que, si bien esos argumentos son válidos, hay que tener en cuenta que el modelo teórico de las lentes delgadas desprecia el espesor de la misma; y si se quisiera disminuir dicha diferencia habría que recurrir a los modelos teóricos que describen el fenómeno de refracción en lentes gruesas.

Utilizando una lente cuya distancia focal es f=100mm, y tomando una distancia entre el objeto y pantalla igual a d=600mm, analíticamente se obtiene que p<sub>1</sub>=473mm y p<sub>2</sub>=127mm. El aumento lateral (*M*) para la primera posición resulta  $M_1 = -027$  y para la segunda M2=-3,72. De acuerdo a estos resultados y en función a lo observado en la experiencia, los estudiantes concluyen que ambas imágenes son reales e invertidas pero difieren en el tamaño. Mientras que una está disminuida con respecto al tamaño del objeto, la otra está aumentada.

Es de destacar que si no se contara con equipamiento específico de laboratorio, es factible sustituirlo por elementos de bajo costo tales como: vela, fósforo, lupa, cinta de empapelar, cartulina blanca, broches de ropa y cinta métrica. La disposición de estos elementos se muestra en la Figura 3 (b).

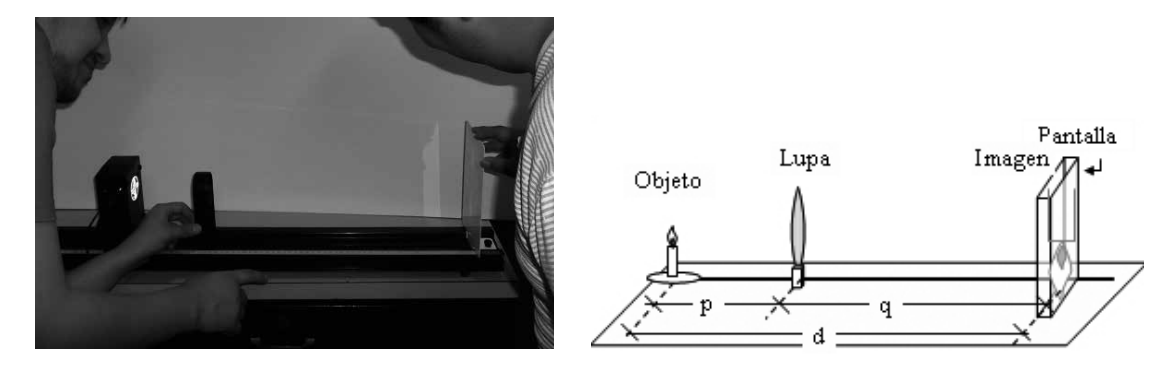

**Figura 3.** (a) Experiencia real y (b) esquema compuesto por elementos de bajo costo.

Para cerrar la actividad se propone usar el simulador de acceso libre realizado por Ruiz Felipe (s/f) que permite, entre otras cosas, estudiar la formación de imágenes en lentes delgadas. Los valores numéricos que arroja el programa, se ajustan al modelo teórico de lentes delgadas y son coincidentes con los ya indicados. Si bien el simulador no tiene pantalla, es posible reproducir ambas situaciones de manera que la distancia entre el objeto y la imagen sea constante. El simulador posibilita apreciar que ubicando el objeto en el mismo lugar relativo del plano, en ambas experiencias, se obtienen imágenes en el mismo lugar del plano. Para visualizar esto pueden transportarse las pantallas, en la misma escala, a un procesador de texto y alinearse una debajo de la otra como se indica en la Figura 4.

#### **3. Evaluación didáctica**

Del análisis de los informes escritos que presentaron los estudiantes surge que actividades como las descritas favorecen la apropiación de procedimientos propios del quehacer científico.

Con respecto a las experiencias relacionadas con el volante que rueda sobre los rieles inclinados, resulta de interés didáctico analizar el grado de coincidencia entre resultados experimentales y predicciones teóricas, y las posibles causas de las discrepancias entre los mismos. Se destaca que la posibilidad

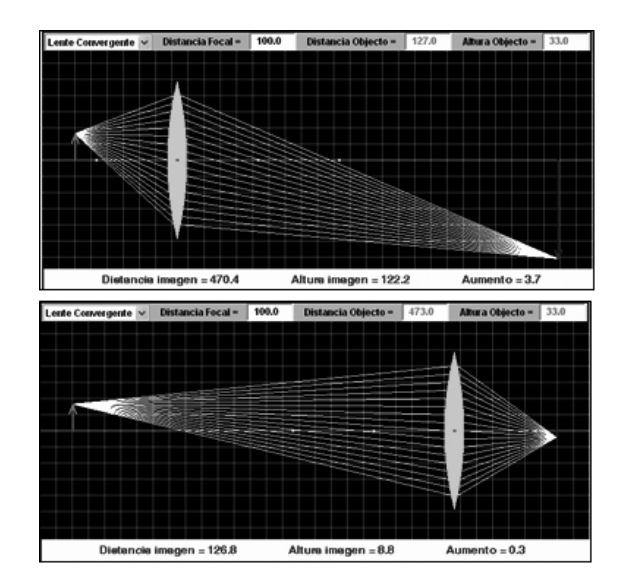

**Figura 4.** Pantalla del simulador de Jesús Ruiz Felipe que permite reproducir la experiencia real.

de operar este equipo a distancia brinda la posibilidad de experimentar en entorno real experiencias que cubren un amplio espectro de temas correspondientes a la mecánica clásica. Se considera que este recurso es particularmente útil para aquellas instituciones educativas que no cuentan con laboratorios de enseñanza, sin embargo es de destacar que el docente debe poner énfasis en alertar a los estudiantes que están operando con un equipo "real" a través de Internet, y que el video que pueden ver es en "tiempo real"; los estudiantes suelen suponer que "todo lo hace la computadora", y que el video consiste solo en una filmación demostrativa.

En relación a las actividades realizadas con simuladores computacionales de circuitos RC en corriente continua, los informes mostraron que la mayoría de los estudiantes operó adecuadamente con el mismo, diseñando o recreando la experiencia en entornos virtuales. No obstante, algunos tuvieron dificultades para interpretar gráficos temporales y contrastar resultados obtenidos analíticamente con los proporcionados por el simulador.

Finalmente, es de destacar que las experiencias relacionadas con óptica, fueron diseñadas a partir de un problema de lápiz y papel; lo cual muestra que, adaptando los valores de las variables dependientes al equipamiento

disponible y seleccionando el simulador adecuado, es posible la integración de variados recursos.

### **4. Reflexiones finales**

Los párrafos anteriores dan cuenta de la implementación de experiencias con integración de estrategias didácticas clásicas y recursos tecnológicos con el fin de incentivar el interés de los estudiantes por conocer y hacer física.

Se sostiene que el diseño y realización de actividades que favorezcan la observación, la elaboración de conjeturas, la especulación teórica, el registro organizado de información, la interpretación de distintos fenómenos y la aplicación de conocimientos a situaciones nuevas, permite desarrollar habilidades cognitivas y fomentar la capacidad de análisis crítico. Asimismo, se sostiene que la resolución de problemas, mediante el modelo que reproduce procedimientos propios de la investigación científica, es uno de los medios más valiosos para propiciar aprendizajes significativos.

La sociedad contemporánea plantea nuevas demandas y necesidades a las instituciones universitarias. Desde la perspectiva del currículum de física esto supone la incorporación de una dimensión tecnológica que atraviesa la disciplina y que se sustenta en la necesidad de desarrollar en los estudiantes las competencias necesarias que les permitan interactuar con las TIC e integrarlas positivamente, como un recurso cultural más, para nuevos aprendizajes.

Se anhela que la sencillez y fácil reproducción de las actividades presentadas, como así también la posibilidad de utilizar recursos de acceso libre, promueva su implementación en las aulas universitarias.

Si algunos de los ejemplos que aquí se mostraron pudieran hacer comprender a los docentes de Física que es posible involucrar a sus estudiantes en actividades que reflejen el carácter de aventura apasionante, de tarea abierta y creativa de la ciencia experimental, el propósito de este trabajo estaría cumplido.

Agradecimientos: este trabajo ha sido realizado en el marco de los Proyectos: 16Q–479 UNaM, CAI+D 2011–UNL códigos: 50120110100098LI y 50120110100270LI y 25/M064 UTN.

#### **Referencias bibliográficas.**

**Cámara, C. y Giorgi, S. (2000).** Las dificultades de los estudiantes universitarios en el estudio de la dinámica del cuerpo rígido. *Memorias V Simposio de Investigación en Educación en Física.* Tomo 2, 30–37. Santa Fe: Universidad Nacional del Litoral.

**Concari, S.; Giuliano, M.; Giacosa, N.; Giorgi, S.; Marchisio, S.; Meza, S.; Lucero, I. y Catalán; L. (2012).** Acceso, uso y apropiación de las tecnologías de la información y la comunicación por formadores de Profesores de Física. *Etic@net, II* (12), 283–302. Granada. Consultado el 20/01/2015 en http://www. grupoteis.com/revista/index.php/eticanet/article/ view/11

**Crespo, M.; Cortázar, A.; Julián, M. y Díaz, M. (2014).** Ordenadores en el aula: ¿estamos preparados los profesores?". *Enseñanza de las Ciencias: revista de investigación y experiencias didácticas, 2*(32), 239–250.

**Cruz Ardilla, J. (2011).** Importancia de usar tecnología en el desarrollo de prácticas de laboratorio de Física Mecánica. *Revista Educación en Ingeniería*, (11), 1–11. ACOFI, Colombia.

**Furió, C.; Payá, J. y Valdés, P. (2005).** ¿Cuál es el papel del trabajo experimental en la educación científica?". En Gil Pérez, D.; Macedo, D.; Martínez Torregrosa, J.; Sifredo, C.; Valdés, P. y Vilches, A. (coords.), *¿Cómo promover el interés por la cultura científica?* (81–102). Chile: UNESCO.

**García, D.; Stipcich, S. y Domínguez, A. (2014).** Explorando las concepciones de los docentes universitarios en relación con las simulaciones como insumo de clase de física y matemática de los primeros años". *Revista de Enseñanza de la Física*, (26), número extra, 347–354. APFA. Córdoba, Argentina.

**Gil Pérez, D.; Furió Mas, C.; Valdés, P.; Salinas, J.; Martínez–Torregrosa, J.; Guisasola, J.; González, E.; Dumas Carré, A.; Goffard, M. y Carvalho, A. (1999).** Tiene sentido seguir distinguiendo entre aprendizaje de conceptos, resolución de problemas de lápiz y papel y realización de prácticas de laboratorio? *Enseñanza de las Ciencias*, 2(17), 311–320.

Grupo Galileo. Consultado el 20/01/2015 en http:// www.fiq.unl.edu.ar/galileo/

**Hodson, D. (1992).** In search of meaningful relationship: an exploration of some issues relating to integration in science and science education. *International Journal of Science Education*, 14, 541–562.

**Lemke, J. (2006).** Investigar para el futuro de la educación científica: nuevas formas de aprender, nuevas formas de vivir. *Enseñanza de la Ciencias*, 1(24), 5–12.

**Marchisio, S.; Concari, S.; López, C.; Giuliano, M.; Meza, S.; Lucero, I.; Fogliatti, P., Catalán, L. y Giacosa, N. (2006).** Los docentes de Física en la Educación Polimodal. Un estudio exploratorio en cinco jurisdicciones de Argentina. *Memorias del 8º Simposio de Investigación en Educación en Física* (256–265). Gualeguaychú: Universidad Nacional de Entre Ríos.

**Martínez, M. y De Longhi, A. (2013).** Identificación y categorización de dificultades de lectocomprensión en enunciados de problemas de lápiz y papel de estequiometría". *Revista Eureka sobre Enseñanza y Divulgación de las Ciencias*. España, 2(10), 159–170. **Martínez Torregrosa, J. y Sifredo, C. (2005).** ¿Cómo convertir los problemas de lápiz y papel en auténticos desafíos de interés?". En Gil Pérez, D.; Macedo, D.; **Martínez Torregrosa, J.; Sifredo, C.; Valdés, P. y Vilches, A. (coords.).** *¿Cómo promover el interés por la cultura científica?* (103–121). Chile: UNESCO.

**Ng, Chiu–king (2002–2014).** *Online Physics using applets*. Consultado el 20/01/2015 en ngsir.netfirms. com/englishhtm/RC\_dc.htm

**Perales, F. y Cañal de León, P. (2000).** *Didáctica de las Ciencias Experimentales: teoría y práctica de las ciencias*. España: Marfil Alcoy.

**Oñorbe, A. (2003).** Resolución de problemas. En Jiménez, A. (coord.), *Enseñar ciencias* (73–90). Barcelona: Graó.

**Pozo Municio, J. y Gómez Crespo. M. (2000).** *Aprender y enseñar ciencia. Del conocimiento cotidiano al conocimiento científico*. Madrid: Morata.

**Ruiz Felipe, J. (s/f)** *Física de 2ª Bachillerato.* Consultado el 20/01/2015 en http://acacia.pntic.mec.es/~ jruiz27/lentespejoss/espejos.htm.